# **Math 6** COMPARISON CHART

#### **Updates**

*The 4th edition reflects various changes based on current standards and customer feedback. Updates made in this edition have been designed to distinguish this program as a middle school course that transitions students away from elementary-level learning. Since no chapters were added, deleted, combined, or divided, elements of this program may be compatible with the previous edition, but design changes and new features will make mixed editions difficult to manage.*

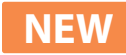

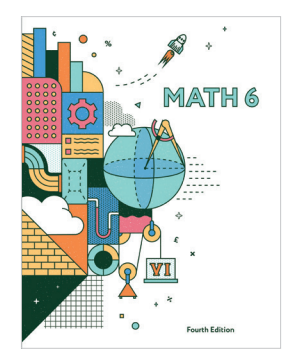

4th Edition 3rd Edition

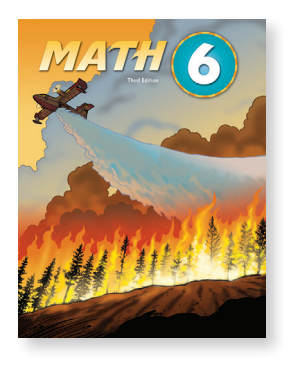

### **Content Revisions**

- Reduced student pages have been enlarged in the teacher edition.
- A teaching cycle that follows four steps (engage, instruct, apply, assess) has been incorporated into the teacher edition.
- An essential question has been added to each lesson, and a biblical worldview essential question has been added to each chapter.
- Solutions have been moved from the back matter to the margin of lesson pages in the teacher edition.
- Career Link and Exploring Ideas sections have been removed.
- Themed chapter introduction pages have been replaced with a chapter opener that features the chapter's biblical worldview essential question.
- The page count has been increased from 528 to 544.

#### **New Features**

- Math Talk features have been added to many teacher edition chapters.
- Four STEM lessons have been added.
- Biblical worldview themes have been added to help students learn to apply a biblical worldview of mathematics to real-world problems.

## **Textbook Snapshot**

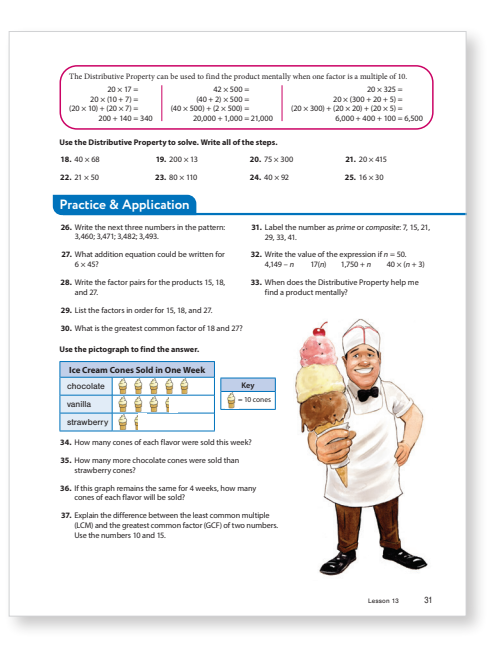